# Functional Programming Makes a Comeback

Chuck Allison

*Better Software 2008*

## **Observation**

- Popular object-oriented languages have some degree of support for functional programming ▫ Python, Ruby, C++, Java, C#, D, F#, Scala, Groovy
- C++, Java, and C# are adding even more support
- What's so cool about FP?

## **Objective**

- To appreciate the contribution the functional style of programming makes to problem solving
- To become familiar with the functional style of programming in modern languages

## Agenda

- What is Functional Programming?
- History of FP
- **ML** The first Modern FP Language
- FP in Other Modern Languages
	- $\textdegree$  Python, D, C++, Scala, C#

# What is Functional Programming?

The First Programming Language!

## Functional Programming

- A style (paradigm) of programming where **functions** are the basic building blocks
	- Functions are used for what they *return*
	- *Not* for achieving side effects (e.g., *assignment*)
- Functions are "first-class" entities
	- Can be passed as arguments, returned as results ▫ Can be created "on-the-fly"
- FP programs focus more on *what* you want ▫ Not so much on *how* to compute it

# Key FP Features

- Higher-order functions ▫ Functions can be passed and returned
- Nested functions
	- With *closures* (a type of delegate)
- Partial function application
	- Aka "currying"
- No assignment statement
	- High-level (and thread-safe) programming
- No loops
	- Recursion preferred

History of Functional Programming

## Before Computers…

- …there was *computation*
- Mathematical operations and functions
- Symbolic manipulation □ a key focus of 20<sup>th</sup> Century mathematics

## Great Moments in Computation

• Turing Machines

▫ Where imperative programming originated ▫ Led to FORTRAN, Algol, C, etc.

- Church's Lambda Calculus ▫ Led to Lisp, Scheme, ML, Haskell, etc.
- Both happened in the 1930s!

### Milestones in Functional Programming

- 1936 Church's Lambda Calculus
- 1958 First release of Lisp
- Early 1970s ML
	- Static typing
	- Type inference
	- Function templates ("parametric polymorphism")
- Mid 1970's Scheme (Lisp for the masses)
	- Block scoping; tail recursion optimization
- 1990 Haskell (**S**oftware **T**ransactional **M**emory)
- 1998 Erlang (Fault tolerant, Message Passing)

## Introduction to ML

The First Modern Functional Programming Language

## ML Topics

#### • Getting Started

- Types, Expressions, Bindings
- Functions, Type Inference, Tuples

#### • Lists and Recursion

- List operations, Pattern-Matching, Type Variables
- Higher-order Functions
	- Lambda expressions (anonymous functions)
	- Currying, Folding
	- Nested Functions and Closures

#### The ML Interpreter

```
$ sml
Standard ML of New Jersey v110.67 [built: Thu Nov 15 10:18:08 
2007]
- 1 + 2;
val it = 3 : int
- 1 - 2;
val it = ~1 : int
- "the" ^ "end";
val it = "theend" : string
- 2.0 + 3.0;
val it = 5.0 : real
- 2.0 + 5;
stdIn:5.1-5.8 Error: operator and operand don't agree [literal]
  operator domain: real * real
  operand: real * int
  in expression:
    2.0 + 5
```

```
- #"a";
val it = #"a" : char
-1 = 2;val it = false : bool
- 1 > 2 andalso 3 > 2;
val it = false : bool
- 1 < 2 orelse 3 > 2;
val it = true : bool
- 1.0 = 2.0;
stdIn:9.1-9.10 Error: operator and operand don't agree 
[equality type required]
  operator domain: ''Z * ''Z
  operand: real * real
  in expression:
   1.0 = 2.0
```

```
- true orelse 1 div 0 = 0;
val it = true : bool
- if 1 > 0 then "greater" else "not"; (* an expression *)
val it = "greater" : string
- 2 / 5;
stdIn:11.1-11.6 Error: operator and operand don't agree 
[literal]
  operator domain: real * real
 operand: int * int
  in expression:
   2 / 5
- 2.0 / 5.0;
val it = 0.4 : real
- 2 div 5;
val it = 0 : int
```
# Basic ML Types

- int
- real
	- Not an "equality type" ▫ Can't mix with **int**
- string
- char
- bool

▫ **andalso** and **orelse** are *short-circuiting*

# Binding Variables

- **val** keyword
- The type of the initializer expression becomes the type of the initialized variable
	- "type inference"
- It's not really "variable"
	- i.e., it's not mutable
	- can only be **initialized**
- But variables can be "rebound"

### Variable Bindings

```
- val n = 2;
val n = 2 : int
- val m = n + 1;
val m = 3 : int
- val n = 10;
val n = 10 : int
- m;
val it = 3 : int
```
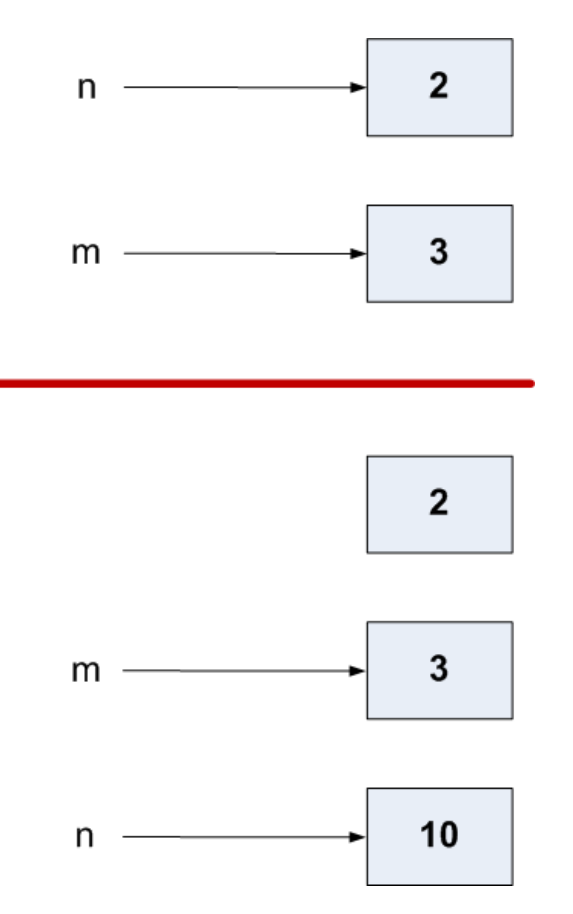

## Basic Operators

- For Integers:  $\blacksquare$  +, -, \*, div, mod, ~
- For Reals:
	- $\Box$  +, -,  $\frac{*}{1}, /$ , ~
- For Strings: ▫ ^ (concatenation)

## Functions in ML

- ML functions take exactly 1 argument
- That argument can be an aggregate ▫ tuple, list, etc.
- Parentheses not needed:  $\mathbf{f}$  f x;

## Calling Functions in ML

```
- floor 2.5;
val it = 2 : int
- real 2;
val it = 2.0 : real
- explode "hello";
val it = [#"h",#"e",#"l",#"l",#"o"] : char list
- implode [#"h",#"e",#"l",#"l",#"o"];
val it = "hello" : string
- floor 2.6 + 1;
val it = 3 : int
- floor (2.6 + 2.0);
val it = 4 : int
```
## Commonly Used Functions

- Numeric conversions:
	- real, floor, ceil, round, trunc
- Character-to-integer conversion: ▫ chr, ord
- Character-to-string conversion: ▫ str, explode, implode

## Defining Functions in ML

```
- fun square x = x * x;
val square = fn : int -> int
- square 2;
val it = 4 : int
- square 2 + 2;
val it = 6 : int
- square (2 + 2);
val it = 16 : int
```
### Annotating Functions with Types

```
- fun square x:real = x*x; (* annotate argument type *)
val square = fn : real -> real
- square 2;
stdIn:2.1-2.9 Error: operator and operand don't agree [literal]
 operator domain: real
 operand: int
 in expression:
   square 2
- square 2.0;
val it = 4.0 : real
- square (real 2); (* Note paren placement! *)
val it = 4.0 : real
- fun square (x:real):real = x*x; (* annotate return type *)
val square = fn : real -> real
```
# Defining Functions in ML

- **fun** keyword
- function name
- single parameter = expression;
- $-$  fun max  $(x, y) = if x > y$  then x else y;  $val$  max = fn : int  $*$  int  $\rightarrow$  int

**(x,y)** is a *tuple*

## **Tuples**

- Can hold an *arbitrary number* of elements ▫ Of *any* type
- Accessed positionally with #1, #2, etc.
- Can perform tuple assignment

### Tuple Access and Assignment

```
- val twonums = (2,3);
val twonums = (2,3) : int * int- #1 twonums;
val it = 2 : int
- #2 twonums;
val it = 3 : int
- val (x,y) = twonums;
val x = 2 : int
val y = 3 : int
- x = #1 twonums;
val it = true : bool
```
# Summary

Getting Started with ML

- ML is *strongly typed*
	- no mixing of types in expressions
	- types are statically determined
- Variables are *bound to values*
	- the value can't be changed
	- but the variable can be rebound to another value
- Functions take a *single argument* and return a *single value*
	- Function bodies are a *single expression*

#### Exercises *Getting Started*

- Write an ML function that takes a real number and returns its cube (3rd power)
- Write an ML function that returns the smallest of 3 integers
- Write an ML function that returns the sum of its 3 integer arguments

## Lists in ML

- Must be homogeneous
	- i.e., each element must be of the same type
- Stored as linked lists of pairs of pointers
	- first element is the *head* (refers to a value)
	- second element is the *tail* (refers to rest of list)
		- is itself a list

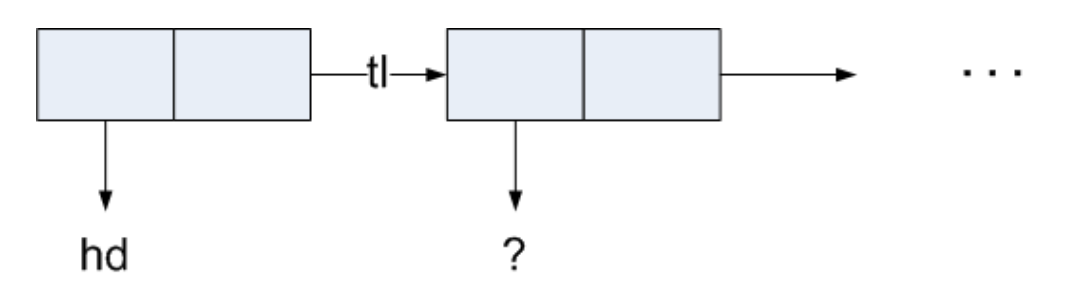

## Using Lists

```
- val a = [1,2,3];
val a = [1,2,3] : int list
- hd a;
val it = 1 : int
- tl a;
val it = [2,3] : int list
- hd (tl a);
val it = 2 : int
- null a;
val it = false : bool
- null [];
val it = true : bool
- nil;
val it = [] : 'a list
```
## Basic List Operations

- Concatenation: **@**  $\lceil 1, 2 \rceil$  @  $\lceil 3, 4 \rceil$  =>  $\lceil 1, 2, 3, 4 \rceil$
- Construct a node: **::**
	- $\lceil$  1:: $\lceil$ 2,3,4 $\rceil$  =>  $\lceil$ 1,2,3,4 $\rceil$
- Determine head: **hd**  $\text{ch} \left[ 1, 2, 3, 4 \right] \Rightarrow 1$
- Determine tail: **tl**  $\blacksquare$  tl [1,2,3,4] => [2,3,4]
- Length: **length**

# Writing List-processing Functions

• Done with *recursion* to visit each list element

#### • Typical pattern:

▫ if list is empty process base case of recursion else

process head, recurse on tail

## Writing a Length Function for Lists

**fun mylen x = if null x then 0 else 1 + length (tl x);**

#### Another Recursive Function

```
(* Sum of squares of 0 through n *)
- fun sumsq n =
= if n = 0 then 0
= else n*n + sumsq (n-1);
val sumsq = fn : int \rightarrow int
- sumsq 2;
val it = 5 : int
- sumsq 3;
val it = 14 : int
```
#### Pattern Matching

```
- fun sumsq 0 = 0
= | sumsq n = n*n + sumsq (n-1);val sumsq = fn : int -> int- sumsq 2;
val it = 5: int
- sumsq 3;
val it = 14 : int
- sumsq 0;
val it = 0 : int
```
## **mylen** with Pattern Matching

```
- fun mylen nil = 0
= | mylen (h::t) = 1 + mylen t; (* h is not used *)
val mylen = fn : 'a list -> int (* a type variable *)
- mylen [];
val it = 0 : int
- mylen [1,2,3];
val it = 3 : int
```
## Unused Variables

• If a variable won't be used, you can use the *underscore* for its name:

 $mylen$  (::t) = 1 + mylen t;

• This applies in other contexts:

$$
- var (y) = (1, 2);
$$

**val y = 2 : int**

## Type Variables

- Notice the **'a** in the definition of mylen
- The operations of mylen are *type independent*
- Therefore, the type of the list can *vary* - mylen ["hello", "goodbye"]; val it =  $2 : int$
- This is a form of *polymorphism*
	- "Parametric Polymorphism"
	- The inspiration for C++ function templates
- The type is fixed when the statement is *compiled*

#### Testing For List Membership

```
- fun member (_, nil) = false
= | member (x, h::t) = x = h orelse member (x, t);
stdIn:27.26 Warning: calling polyEqual (* Ignore this *)
val member = fn : ''a * ''a list -> bool
- member (2,[1,2]);
val it = true : bool
- member (3,[1,2]);
val it = false : bool
- member (1, nil);
val it = false : bool
```
## The **' 'a** Type Variable

- Remember that reals can't be compared for equality
- The member function requires equality types
- The type variable '' a stands for any equality type
	- can't call this function on a list of reals!

#### Multiple Type Variables

```
- fun outer (x,_,z) = (x,z);
val outer = fn : 'a * 'b * 'c -> 'a * 'c
- outer (1,2,3);
val it = (1,3) : int * int
- outer ("a","b","c");
val it = ("a","c") : string * string
```
#### Reversing a List

```
- fun reverse nil = nil
= | reverse (h::t) = reverse t @ [h];
val reverse = fn : 'a list -> 'a list
- reverse [1,2,3];
val it = [3,2,1] : int list
- rev ["a","b","c"]; (* built-in function *)
val it = ["c","b","a"] : string list
```
## Defining Local Variables

- The only locals we've seen are parameters
- The **let** expression defines local bindings
- They are used in the function body ▫ Which is a single expression, remember

## The **let** Expression

```
- fun days2ms days =
= let 
= val hours = days * 24.0
= val minutes = hours * 60.0
= val seconds = minutes * 60.0
= in
= seconds * 1000.0
= end;
val days2ms = fn : real -> real
- days2ms 1.5;
val it = 129600000.0 : real
```
## A Local Function Definition

```
fun union (x, nil) = x
   | union (x, head::rest) =
   let
        fun member (_, nil) = false
            member (x, h::t) = x = h orelse member (x,t)in
        if member(head, x) then union(x,rest)
        else head::union(x,rest)
   end;
```

```
- union (["a","b","c"],["b","c","d"]);
val it = ["d","a","b","c"] : string list
```
#### **Summary** *Lists and Recursion*

- Lists have a head and a tail ▫ the empty list is denoted by **nil**
- Patterns are matched in the order they appear
- ML allows parametric polymorphism ▫ implicit type variables
- Place local bindings in a **let** block

#### Exercises *Lists and Recursion*

- Write a function named **repeats** that determines if a list has two adjacent equal elements
- Write a function named **unique** that returns elements of a sorted list but ignoring duplicates.
- After reviewing the code or union, write a binary function named **intersection**, that returns only those elements common to both its input lists.

## Functions are First-Class Entities

- Functions are like other values in that:
	- they can be *passed* as arguments to other functions
	- they can be *returned* from functions
	- they can be *bound* to variables
- A function that accepts or returns another function is a called a *higher-order* function ▫ very useful!

## Using Functions as Objects

```
- length;
val it = fn : 'a list -> int
- val f = length;
val f = fn : 'a list -> int
- fun apply (f,x) = f x;
val apply = fn : ('a -> 'b) * 'a -> 'b- apply (f, [1,2,3]);
val it = 3 : int
```
## Using Operator Functions

```
- op <;
val it = fn : int * int -> bool
- (op <) (3,4);
val it = true : bool
- val g = op <;
val g = fn : int * int -> bool
- g(4,3);
val it = false : bool
```
#### Quicksort in ML

```
fun quicksort (cmp, nil) = nil
    | quicksort (cmp, pivot::rest) =
    let
       fun partition nil = (nil,nil)
       | partition(x::xs) =
          let
             val (below, above) = partition xs
          in
             if cmp(x,pivot) then (x::below, above)
             else (below, x::above)
          end;
       val (below, above) = partition(rest)
    in
```
**quicksort(cmp, below) @ [pivot] @ quicksort(cmp, above) end;**

## Using Quicksort

```
- val words = ["go","ahead","make","my","day"];
val words = ["go","ahead","make","my","day"] : string list
- quicksort(String.<,words);
val it = ["ahead","day","go","make","my"] : string list
- quicksort(String.>,words);
val it = ["my","make","go","day","ahead"] : string list
```
## Anonymous Functions

- Called *lambda expressions* in other FP languages
- Sometimes it is more convenient to create a function on the fly
- Uses **fn arg => expr** syntax

- quicksort(fn 
$$
(x,y) \Rightarrow x < y
$$
, [3,2,1]);  
val it = [1,2,3] : int list  
- quicksort(fn  $(x,y) \Rightarrow x > y$ , [1,2,3]);  
val it = [3,2,1] : int list

# **Currying**

- Named after Haskell Curry
- A flexible way of providing *multiple arguments*  to a functions
- Allows *partial function evaluation*
	- So you can provide the other arguments later
- Technique:
	- For all but the last parameter, *a function is returned* that takes the next parameter
	- The last returned function returns the actual value

#### Currying Syntax

```
- fun f a = fn b => a + b;
val f = fn : int -> int -> int
- f 1;
val it = fn : int -> int
- f 1 2;
val it = 3 : int
- val g = f 1;
val g = fn : int -> int
- g 2;
val it = 3 : int
```
## Currying Shorthand

```
- fun f a b = a + b;
val f = fn: int \rightarrow int \rightarrow int
- f 1;val it = fn : int -> int
- f 1 2;val it = 3: int
- val q = f 1;val g = fn : int \rightarrow int
- q 2;
val it = 3 : int
```
#### A Curried Quicksort

```
fun quicksort cmp L = if null L then nil else
    let
        val (pivot, rest) = (hd L, tl L)
        fun partition nil = (nil,nil)
        | partition(x::xs) =
            let
                val (below, above) = partition xs
            in
                if cmp(x,pivot) then (x::below, above)
                else (below, x::above)
            end;
        val (below, above) = partition(rest)
    in
```
**quicksort cmp below @ [pivot] @ quicksort cmp above end;**

## Using the Curried Quicksort

```
- use "/Users/chuck/sort2.sml";
[opening /Users/chuck/sort2.sml]
val quicksort = fn : ('a * 'a -> bool) -> 'a list -> 'a list
val it = () : unit
- val sortasc = quicksort (op <);
val sortasc = fn : int list -> int list
- sortasc [3,2,1];
val it = [1,2,3] : int list
- sortasc [5,4,3];
val it = [3,4,5] : int list
- val sortdesc = quicksort (op >);
val sortdesc = fn : int list -> int list
- sortdesc [1,2,3];
val it = [3,2,1] : int list
- sortdesc [3,4,5];
val it = [5,4,3] : int list
```
# Standard Higher-Order Functions

#### • **map**

- Applies a unary function to each list element
- Returns the resulting list

#### • **foldl**

- Reduces a list to a value
- Applies a binary function to each element with the accumulated value
- Works left-to-right
- **foldr**
	- Like **foldl** but works right-to-left
- All are *curried*

## Using **map**

```
- map;
val it = fn : ('a -> 'b) -> 'a list -> 'b list
- map (fn x => x + 1) [1,2,3];
val it = [2,3,4] : int list
- val add1 = map (fn x => x + 1);
val add1 = fn : int list -> int list
- add1 [1,2,3];
val it = [2,3,4] : int list
- add1 [2,3,4];
val it = [3,4,5] : int list
- map (op +) [(1,2),(3,4),(5,6)];
val it = [3,7,11] : int list
```
## Using **foldl**

*(\* Add list elements \*)* **- foldl (op +) 0 [1,2,3];** *(\* (((0+1)+2)+3), or… \*)* **val it = 6 : int** *(\* op+(3,op+(2,op+(1,0))) \*)*

*(\* Multiply them \*)* **- foldl (op \* ) 1 [2,3,4];** *(\* op\*(4,op\*(3,op\*(2,0))) \*)* **val it = 24 : int**

*(\* Sum of squares: f(3,f(2,f(1,1))) \*)* **- foldl (fn (x, sofar) => sofar + x\*x) 0 [1,2,3]; val it = 14 : int**

## Leveraging Currying

```
- val addup = foldl (op +) 0;
val addup = fn : int list -> int
- addup [1,2,3];
val it = 6 : int
- addup [2,3,4];
val it = 9 : int
- val concat = foldl (op ^) "";
val concat = fn : string list -> string
- concat ["how","now","brown","cow"];
val it = "cowbrownnowhow" : string
```
# Using **foldr**

```
- val concat = foldr (op ^) "";
val concat = fn : string list -> string
- concat ["how","now","brown","cow"];
val it = "hownowbrowncow" : string
- val append5 = foldr (op ::) [5];
val append5 = fn : int list -> int list
- append5 [1,2,3];
val it = [1,2,3,5] : int list
```
## Question

- **append<sub>5</sub>** is a little too specific
- How can we write a *generic* **append**? ▫ i.e., build **append(n)** on-the-fly

#### A Generic **append**

**- fun append n = foldr (op ::) [n]; val append = fn : 'a -> 'a list -> 'a list - val append3 = append 3; val append3 = fn : int list -> int list - append3 [0,1,2]; val it = [0,1,2,3] : int list**

## Nested Functions and Closures

- **append3** made a *partial call* to **append**
	- A *function*, not a value, was returned
- The returned function used a binding from *outside* of its scope (**n**)
- The binding for **n** needs to be available after **append** returns
- What **append** actually returned is a *closure* ▫ a function coupled with its *lexical environment*

#### More Examples

```
- fun bor bools = foldr (fn (a, b) => a orelse b) false bools;
val bor = fn : bool list -> bool
- bor [false,true,false];
val it = true : bool
- fun member x L = bor (map (fn y \Rightarrow x = y) L);
stdIn:82.5 Warning: calling polyEqual
val member = fn : ''a -> ''a list -> bool
- member 5 [3,4,5];
val it = true : bool
```
## Design Exercise: Function Composition

- Data processing is often *a sequence of transformations* on data
	- e.g., remove punctuation, then change to lower case, then change all e's to 3's
- Packaging a sequence of functions into a single, comoposite function is called *function composition*
- **f(s) <==> threes(lower(nopunct(s)))**
- Just as currying allows reuse of a partially-evaluated function, composition allows a *sequence of operations* to be *reused as a unit*

## Solution Approach

- We will be given a list of unary functions
	- This example requires the input and output types to be the same
- We need to return a unary function that applies each original function in reverse list order to obtain the final result
- Sounds like a job for lists and **foldr**

## Using **compose**

```
use "/Users/chuck/compose.sml";
val compose = fn : ('a -> 'a) list -> 'a -> 'a
val it = () : unit
- fun add1 x = x + 1;
val add1 = fn : int -> int
- fun mult3 x = x*3;
val mult3 = fn : int -> int
- fun sub5 x = x - 5;
val sub5 = fn : int -> int
- val f = compose [add1,mult3,sub5];
val f = fn : int -> int- f(1) ;
val it = ~11 : int
- f(20);
val it = 46 : int
```
## Implementing **compose**

**fun compose flist = fn x => foldr (fn (f, sofar) => f sofar) x flist;** 

We'll see this again in other languages…

# FP Summary So Far

- Variables do not change
	- no *shared memory* problems (globals, threads, etc.)
- No loops
	- $\log$  = > no loop errors
	- use recursion instead
- Very high-level programming
	- facilitated by higher-order functions, anonymous functions, nested functions, currying
	- concise code!

# FYI

- **OCaml** is an object-oriented ML
- Compiles to native code ▫ runs very fast!
- Supports procedural, functional, and OO programming
- **F#** on .NET

#### **Exercises** *Higher-Order Functions*

- Write a curried version of **union**; use **foldl** or **foldr**
- Repeat for **intersection**
- Write a curried version of **append**
	- Hint: use **foldr**; then "cons" (::) elements of the first list with the second

# Functional Programming in Other Languages

### **Topics** *Other Languages*

- FP in Python
- FP in D
- $\cdot$  FP in C++
- FP in Scala

# About Python

- Python is a *dynamically typed* language
	- there is no "compile time"
	- dynamic OO programming
- Interpreted (but no JIT compiler)
- Easy to learn, read
	- indentation is *required*
- Lists and tuples are *indexable*
	- Lists are *mutable*; tuples are not

### Lists in Python

```
>>> L=[1,2,2,3,3,3]
>>> for n in L: print L.count(n),
1 2 2 3 3 3
>>> L.index(2)
1
>>> L.append(5)
>>> L
[1, 2, 2, 3, 3, 3, 5]
>>> L.extend([5,5,5,5])
>>> L
[1, 2, 2, 3, 3, 3, 5, 5, 5, 5, 5]
>>> for i in range(4): L.insert(6+i, 4)
>>> L
[1, 2, 2, 3, 3, 3, 4, 4, 4, 4, 5, 5, 5, 5, 5]
```
### Slices

```
words = "now is the time".split()
print words
print words[1]
print words[0:2]
print words[1:]
print words[:2]
print words[-1]
''' Output:
['now', 'is', 'the', 'time']
is
['now', 'is']
['is', 'the', 'time']
['now', 'is']
time
'''
```
# Defining Functions in Python

- **def** keyword
- Arguments can be *collected* into a *tuple parameter*
- Tuples can be *flattened* into arguments
- Python supports *nested functions* and *closures*

### Functions in Python

- **def h(x): return x + 2**
- **def r(s): return s\*2**
- **# g calls f on x: def g(f, x): return f(x)**

**print g(h,3) # prints 5 print g(r,'two') # prints twotwo #print g(2,3) # error: 2 is not callable**

### Arguments and Tuples

```
def varargs(*args):
    for arg in args:
        print arg
```

```
varargs("one","two")
varargs(3,4,5)
```

```
''' Output:
```
**one**

**two**

**3**

**4**

**5**

 $\begin{array}{cc} \textbf{I} & \textbf{I} & \textbf{I} \end{array}$ 

**def fixargs(a,b): print 'a =', a print 'b =', b**

**pair = (1,"two") fixargs(\*pair)**

```
''' Output:
a = 1
b = two'''
```
#### Quicksort in Python *Uses List Comprehensions*

```
def qsort(L):
   if len(L) <= 1: return L
   return qsort([lt for lt in L[1:] if <math>lt < L[0]]</math>)+ [L[0]] \
        + qsort([gt for gt in L[1:] if gt >= L[0]])
```
# FP in Python

- **map** = same as ML
- **foldl** = **reduce**
- There is no **foldr**

▫ but you can easily traverse lists backwards with the **reversed** iterator

• Currying is not directly supported

▫ easily provided with a 7-line "wrapper" function

## Python FP Examples

```
>>> map(lambda x: -x, [1,2,3])
[-1, -2, -3]
>>> [-x for x in [1,2,3]]
[-1, -2, -3]
>>> map(lambda x,y: x+y, [1,2,3],[4,5,6])
[5, 7, 9]
>>> map(operator.add, [1,2,3],[4,5,6])
[5, 7, 9]
>>> reduce(operator.add, map(lambda x: -x, [1,2,3]))
-6
>>> [reduce(operator.add, x) for x in [(1,2), (3,4)]]
[3, 7]
>>> [x for x in [1,2,3] if x > 2]
[3]
```

```
compose in Python
```

```
def compose(*funs):
    return lambda x: reduce(lambda z,f: f(z), \
         reversed(funs), x)
def add1(x):
    return x + 1
def mult3(x):
    return x * 3
def sub5(x):
    return x - 5
f = \text{composite}(\text{add1}, \text{mult3}, \text{sub5})
```

```
print f(1) # -11
print f(20) # 46
```
#### Exercise *The Last One!*

- Implement **union** in Python
	- takes the two sets as input

### • Implement **addn** in Python

▫ use it to add 5 to an existing integer list, returning a new list

# The D Programming Language

- A "Modern C++"
	- higher-level, cleaner syntax
- Supports systems programming ▫ and generates native executables
- Garbage collected
- Other features
	- automated unit testing
	- contract programming
	- Python-like module system
	- FP!

```
Introducing D
A Word Count Program (output on next slide)
void wc(string filename) {
    auto words = split(cast(string) read(filename));
    int[string] counts;
    foreach (word; words)
        ++counts[word];
    foreach (w; counts.keys.sort)
        writefln("%s: %d", w, counts[w]);
 }
```

```
// A simple driver: process all files arguments
void main(string[] args) {
    foreach(f; args[1..$]) { // Start at second arg ([1])
        writefln("\n%s:", f);
        wc(f);
    }
}
```

```
wc.txt:
%d",: 1
([1]): 1
(f;: 1
(w;: 1
(word;: 1
++counts[word];: 1
//: 2=: 1
all: 1
arg: 1
w,: 1
wc(f);: 1
wc(string: 1
words: 1
words): 1
writefln("%s:: 1
writefln("\n%s:",: 1
{: 3
}: 3
```
## FP in D

- Does not have **map**, **foldr**, or **foldl** ▫ but it has **foreach** and **foreach\_reverse**
- Supports *nested functions* and *closures*
	- Closures in D are called *delegates*
	- Delegates couple a function with either an *enclosing function*, an *object*, or a *class*

#### **compose** in D *non-generic*

```
alias int function(int) F;
alias int delegate(int) D;
```

```
D compose(F[] funs) {
   int doit(int n) {
      int result = n;
      foreach_reverse (f; funs)
         result = f(result);
      return result;
   }
   return &doit;
}
```
# Using **compose**

```
void main() {
  F[] funs;
   funs ~= function int(int x){return x+1;};
   funs ~= function int(int x){return x*3;};
   funs ~= function int(int x){return x-5;};
  auto c = compose(funs); // type inference
  writeln(c(1)); // -11
  writeln(c(20)); // 46
}
```
### A Generic **compose**

```
T delegate(T) compose(T)(T function(T)[] funs) 
{
   T doit(T n) {
      T result = n;
      foreach_reverse (f; funs)
         result = f(result);
      return result;
   }
   return &doit;
}
```
# Using the Generic **compose**

```
void main() {
   string function(string)[] sfuns;
   sfuns ~= function string(string s) {return s ~ 's';};
   sfuns ~= function string(string s) {return s[1..$];};
   auto c2 = compose(sfuns);
  writeln(c2("stale")); // "tales"
}
```
## $FP$  in  $C++$

- Uses *function objects*
	- objects with a function-call *operator* (**operator()**) ▫ the object's data constitutes the "closure"
- **map** = **transform**
- **foldl** = **accumulate**
- "Lists" can be arrays, vectors, linked-lists, etc. ▫ any STL-conforming "sequence"
- 50+ sequence algorithms in the standard library

## Defining a C++ Function Object

```
#include <algorithm>
#include <iostream>
using namespace std;
```

```
class addn {
    int n;
public:
    addn(int n) : n(n) {}
    int operator()(int x) {
        return x + n;
    }
};
```
# Using **addn**

```
int main() {
   addn add5(5);
   cout << add5(10) << endl; // 15
   int a[] = {1,2,3,4,5};
   transform(a, a+5, a, addn(10)); // 11 12 13 14 15
    for (int i = 0; i < 5; +i)
       cout << a[i] << ' ';
   cout << endl;
}
```
### Selected C++ Function Objects

Predicates equal\_to not\_equal\_to greater less greater\_equal less\_equal logical\_and logical\_or logical\_not

#### Arithmetic

plus minus multiplies divides modulus negate

### A Simple Filter

**}**

*// Add an input integer to each number in a file*

```
int main(int argc, char* argv[]) {
    int n = 0;
```

```
// Get n from command line
if (argc > 1)
    n = atoi(argv[1]);
```

```
ifstream inf("nums.dat");
ofstream outf("nums.out");
transform(istream_iterator<int>(inf),
          istream_iterator<int>(),
          ostream_iterator<int>(outf," "),
          bind2nd(plus<int>(),n));
```
## Using **accumulate**

```
int main() {
    int a[] = {1,2,3,4};
    cout << accumulate(a, a+4, 0) << endl;
    string s[] = {"eat","my","dust"};
    string result = accumulate(s, s+3, string());
    cout \ll result \ll endl;
```

```
cout << accumulate(a,a+4,1,multiplies<int>()) << endl;
}
```

```
/* Output:
10
eatmydust
24
*/
```
### compose in C++

```
typedef int (*Fun)(int);
```
**};**

```
class Composer {
private:
    const vector<Fun>& funs;
    static int apply(int sofar, Fun f) {
        return f(sofar);
    }
public:
    Composer(const vector<Fun>& fs) : funs(fs) {}
    int operator()(int x) const {
        return accumulate(funs.rbegin(), funs.rend(),
                           x, apply);
    }
```
# Using **compose**

```
int add1(int x) \{return x + 1;
}
int mult3(int x) \{return x * 3;
}
int sub5(int x) \{return x - 5;
}
```
int main() { vector<Fun> funs; funs.push\_back(add1); funs.push\_back(mult3); funs.push\_back(sub5); Composer comp(funs); cout <<  $comp(1)$  <<  $end$ ; //-11 cout << comp(20) << endl; *// 46* }

## Scala

- A FP front-end to the JVM
	- statically typed
	- type inference
- Pretty much a copy of ML
	- pattern matching
	- **foldright**, **foldleft**, etc.

### **compose** in Scala

**}**

```
object Compose {
def compose3[T](flist: List[(T) => T]): (T) => T =
  (x: T) => flist.foldRight(x)
             ((f: (T) => T, sofar: T) => f(sofar))
def main(args: Array[String]) {
   val addOne = (x: Int) \Rightarrow x + 1val addTwo = (x: Int) \Rightarrow x + 2val addThree = (x: Int) \Rightarrow x + 3val addFour = compose(List(addOne,addOne,addOne,addOne))
   println(addFour(1)) // 5
   val addSix = compose(List(addOne, addTwo, addThree))
   println(addSix(1)) // 7
 }
```
### **union** in Scala

```
object Union {
def union[T](a: List[T], b: List[T]): List[T] =
   (a, b) match {
     case (x, Nil) => x
     case (x, head :: rest) => {
       if (x contains head)
         union(x, rest)
       else
         head :: union(x, rest)
     }
   }
def main(args: Array[String]) {
  println(union(List("a", "b", "c"), List("b", "c", "d")))
 }
}
```
## FP in C# 3.0

- As in D, *delegates* act as closures
- Lambdas via *anonymous delegates*
- Type inference with **var**

### **addn** in C# 3.0

**…**

```
public static Func<int, int> addn(int n)
{
    return new Func<int, int>(x \Rightarrow x + n);
}
```

```
var f2 = addn(5);
Console.WriteLine(f2(2)); // 7
```
## **compose** in C# 3.0

```
public static Func<T, T> Compose<T>(IEnumerable<Func<T, T>> funcs)
    \left\{ \right.return new Func<T, T>(i = >{
           T result = i;
           foreach (var func in funcs.Reverse())
           {
             result = func(result);}
           return result;
        });
    }
```
# Using **compose**

```
IEnumerable<Func<int, int > t = new List<Func<int, int >>>>>
\{new Func\langle \text{int}, \text{int} \rangle (x => x + 1),
      new Func<int, int>(x \Rightarrow x * 3),
      new Func\langle \text{int}, \text{int} \rangle(x \Rightarrow x - 5)};
```

```
var c = Compose(t);
Console.WriteLine(c(1)); // -11Console.WriteLine(c(20)); // 46
```
…

## The Future of FP

## D 3.0

- Will add "pure functions"
	- functions that don't change state
- Will add a bunch of algorithms
- Will support full FP and STM (a la Haskell)

#### Java

• Closures proposal

▫ somewhat controversial

- Inner Classes are a poor-man's closure
- Algorithms have been around via JGL for over 10 years

### $C++0x$

- More flexible lambda expressions
- More flexible function-argument binding